Link do produktu: <https://www.techpolis.pl/wyswietlacz-ekran-lcd-do-blackview-bv9300-p-20459.html>

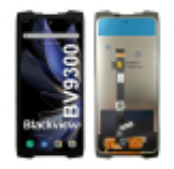

## WYŚWIETLACZ Ekran LCD Do Blackview BV9300

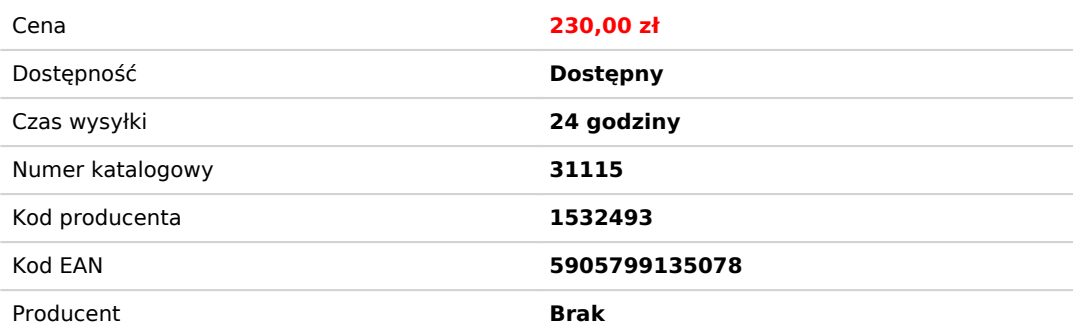

### Opis produktu

# WYŚWIETLACZ LCD SZYBA DO Blackview BV9300

Fabrycznie nowy, kompletny, wysokiej jakości wyświetlacz. Brak martwych pixeli, bez przebarwień. Bardzo dobra jasność, odwzorowanie kolorów - w dobrej cenie. Każdy z wyświetlaczy jest testowany. Kompletny: wyświetlacz, dotyk, szybka.

Matryca wyświetlacza wykonana jest w **technologii TFT**, która zapewnia bardzo dobre parametry pracy: **wysoką rozdzielczość, kontrast, odwzorowanie kolorów, ostrość wyświetlanego obrazu.**

**Wyświetlacz zespolony jest** z czułą warstwą dotykową oraz szybką, która chroni ekran. **Wyświetlacze zabezpieczone są folią**, która chroni szybkę wyświetlacza na czas transportu oraz montażu.

**Do montażu wyświetlacza polecamy klej B-7000 lub T-7000** dostępny w naszej ofercie. Jest to klej używany w serwiach GSM, zapewnia mocne wiązanie przy jednoczesnym zachowaniu elastyczności (tworzy klejącą, gumową uszczelkę).

## Dane towaru:

- do Marki: **Blackview**
- do Modelu: **BV9300**
- Kolor**: czarny**
- Charakterystyka**: Wyświetlacz TFT, szybka, digitizer**
- Technologia (typ matrycy): **TFT LCD**
- Przekątna: **6,70 cali**
- Liczba kolorów: **16,7M**
- Rozdzielczość: **1080 x 2388 px**
- Gęstość: **~ 391 ppi**
- Grupa towarowa: **Części LCD**
- Kod produktu: **31115**

#### **Jak wymienić ekran wyświetlacz w Blackview BV9300?**

Techpolis specialnie dla swoich klientów przvgotował kanał w serwisie YouTube - Techpolis<sup>. Na</sup> kanale przygotowanych zostało ponad 40 playlist, kt[ór](https://www.youtube.com/channel/UCM5MncX90jdMIIyragnQZAg/playlists)e obejmują ponad 1000 filmów instruktażowych. Zebrane filmy, prezentują jak naprawić lub wymienić części w poszczególnych

modelach telefonów, popularnych marek. Odwiedź [kanał Techpolis](https://www.youtube.com/channel/UCM5MncX90jdMIIyragnQZAg/playlists) i sprawdź jak wymienić wyświetlacz w Blackview BV9300.